# ANDROID APP FOR WOMEN SAFETY

Kakade Ravindra Sundarlal<sup>1</sup>, Yedke Pratiksha Prashant<sup>2</sup>, Sangale Gaurav Rajendra<sup>3</sup>, Sonawane Gaurav Sunil<sup>4</sup>, Shelar Abhishek Rajendra<sup>5</sup>

<sup>1</sup>Lecturer, Computer Technology, P.Dr.V.V.P.Instt of Tech and Engg. (Polytechnic), Loni, Maharashtra, India <sup>2,3,4,5</sup>Department of Computer Technology, P.Dr.V.V.P.Instt of Tech and Engg. (Polytechnic), Loni, Maharashtra, India

#### **ABSTRACT**

The project entitled as —ANDROID APP FOR WOMEN SAFETY. The front end of this project is Java SE 7 Software Development Kit and back end is SQLite. In today's world, people using smart phones have increased rapidly and hence, a smart phone can be used efficiently for personal security or various other protection purposes. Women Security is a major concern in the current scenario and this Android Application for the Safety of Women tries to prevent the threats that might be occurring to women. The app can be activated by a single click, whenever need arises to alert the people associated with the woman. A single click on this app identifies the location of place through GPS and sends a message comprising this location URL to the registered contacts to help the one in dangerous situations. Continuous location tracking information via SMS helps to find the location of the victim quickly and she can be rescued safely.

**Keyword:** SMS, location, android application, contacts, security, tracking

## 1. INTRODUCTION

Women are exploring themselves in the various arena in this world and yet are facing many challenges and threats in their fields. Women security has become a major concern in the recent times and this app is developed as an effort for women safety. When a woman is in an uncomfortable situation she can presssthe panic button in the app and send the current location coordinate for use by police or friends to make the rescue operation easier. The Project entitled as "Android App for Women Safety" is developed by Android as front end and SQLite as back end. This is an application built for android handheld devices. It is an application that uses services of SMS, contacts, GPS to enhance the security feature. The application is built using the Andriod SDK as it is very effective in the development of the app, user friendly to both programmer and the user. The existing system consists of making calls manually to the emergency contacts from the mobile phones when the women face an uncomfortable situation. By the time she makes the calls the opponents may become alert and may not allow her to do so. Or in the worst case she might have to face much more worst situation. By the time the contacted people come she might have the worst part of the situation done to her. Making the calls manually to the emergency contacts ia a drawback of the existing system. Also it takes more time to intimate when in there is an emergency situation. The proposed system is developed to overcome the disadvantages of the existing system specified earlier. We can create Interactive Women Safety Security user application using Android Mobile Application. The app developed has panic button that allows the user to press when she is in an unfavourable situation. Pressing this button intimates to her emergency contacts and to the nearest police station about her situation immediately. The police can reach the spot at the earliest before any thing worse could happen. This system is being created using Android and SQLite. Since Android is our Front-End it looks more look and feels for the web application is very effective and secure. This look and feel of it is more users friendly and easy to operate on.

## 2. SYSTEM ARCHITECTURE

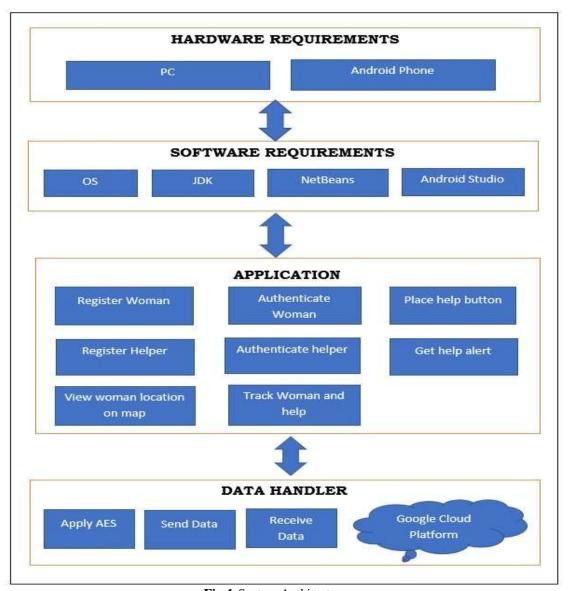

Fig-1:System Architecture

## 2.1. Flowchart

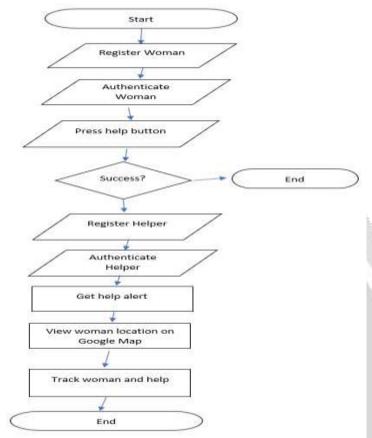

Fig-2:Flowchart

## 3. MATERIALS AND METHODS

This project includes five modules and is listed below:

- 1. Authentication
- 2. Add Emergency Contacts:
- 3. Add Personal Information
- 4. Change personal Information
- 5. Sending SMS

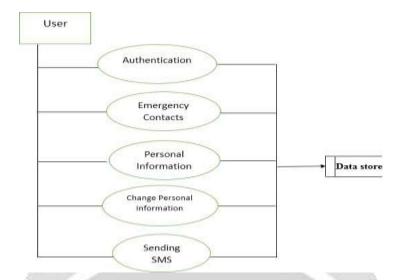

Fig-3: Data Flow diagram for the Android App for Women Security

## 3.1. DISCUSSION AND FUTURE WORK

Output design is a process that involves designing output that have to be given to various users according to their requirements. Efficient, intelligible output design will improve the system relationship with the user and help in decision making. Since the reports are directly required by the management for taking decision and to draw conclusion, they must be designed with atmost care to the user. The options for the output and report are given in the system menu. When designing output, system analyst must accomplish the following:

- Determine the information to present.
- Arrange the present of information acceptable the format.
- Determine how to distribute the output.

Our project technologies can be extended in to following future scope:

- 1. We can make the data on the cloud more secured.
- 2. We can make use of more than one mobile operating system.
- 3. GUI can be enhanced for greater need.
- 4. Multiple technologies other than one language can be incorporated

## 4. CONCLUSIONS

The "Andriod App for Women Security System" has been developed to satisfy all the proposed requirements. The process is maintained more simple and easy in ensuring the women safety. The system is highly scalable and user friendly. Almost all the system objectives have been met. The system has been tested under all criteria. The system minimizes the problem arising in the existing manual system and it ensures the immediate action to be taken when an unfavourable situation is encountered. The design of the database is flexible ensuring that the system can be implemented. It is implemented and gone through all validation. All phases of development were conceived using methodologies. User with little training can get the required report. The software executes successfully by fulfilling the objectives of the project. Further extensions to this system can be made required with minor modifications.

## 5. ACKNOWLEDGEMENT

We express our gratitude to Principal, P. Dr. V. V. P. Institute of Technology and Engineering, Pravaranagar, HOD Computer Technology Department for their kind help and co-operation.

It is our privilege to acknowledge with deep sense of gratitude for valuable suggestions and expert guidance throughout my course of study and timely help given to us in the completion of the Presentation.

We are highly obliged to the entire staff of computer department for their kind help and co-operation.

We would like to acknowledge the support and guidance provided by management and Guide. Thank you for providing the necessary support and guidance in carrying out this work.

## 6. REFERENCES

- [1]. Neil Smyth, "Android Studio Development Essentials", Android 6 edition.
- [2]. Ryan Hodson, "Android Programming Succinctly", edition 3.
- [3]. Wei-Meng Lee, "Beginning Android 4 Application Development", Willey India Pvt., Ltd., 2012.
- [4]. J.F. DiMarzio, "Android : A Programmers Guide", First Edition, Tata Mcgraw-hill, 2010.
- [5]. Jason Morris, "Android User Interface Development", Packet publication, 2011., "SQLite" Sams.
- [6]. Jay A Kreibich, "Using SQLite", O,,Reily Media, 2010.
- [7]. http://www.android.com/
- [8]. http://developer.android.com/guide/topics/ui/
- [9]. http://www.life360.com/
- [10].http://tehula.com/
- [11].http://www.google.com/mobile/latitude/
- [12].https://sqlite.org
- [13].http://www.mysql.com/about/
- [14].http://www.androiddeveloper.com/
- [15].http://www.tutorialspoint.com/

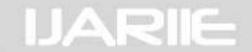